Activity Icons

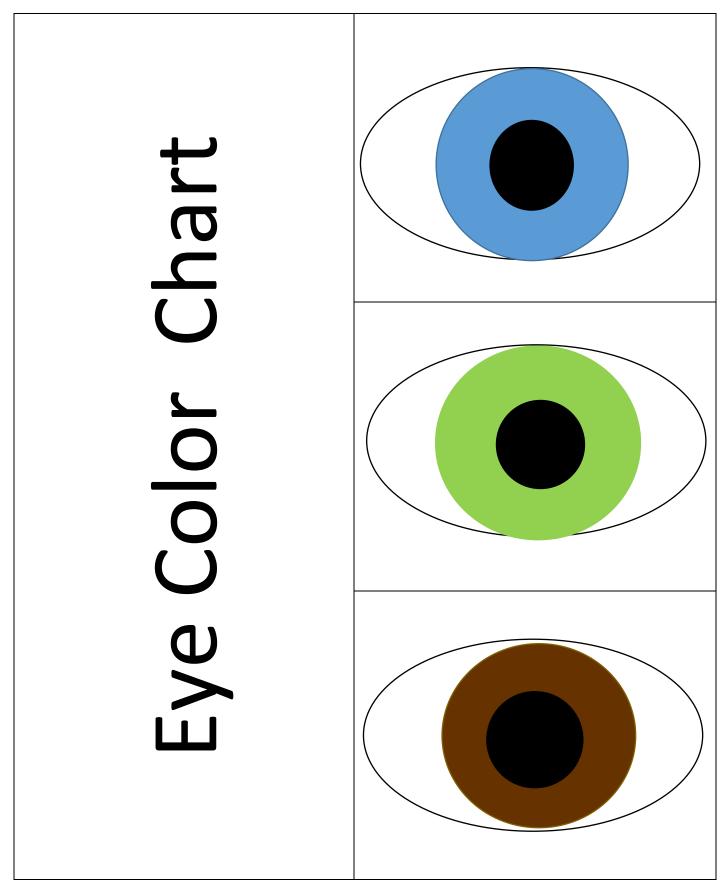

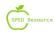

©SPED Resource

## Activity: Identify and compare eye color

1. This is a group activity.

2. Prepare graph board by making three equal columns on a white poster board. Next, draw 10 horizontal lines across the bars, spacing them equally up the poster board. See below.

3. Laminate the poster board if you would like to keep it for future use.

4. Place the label "Eye Color Chart" across the top with tape or Velcro.

5. Place one colored eye at the bottom of each column with tape or Velcro.

6. Have students determine the color of their eyes. Then, color in one box in the corresponding column with a dry erase marker in that color.

7. Complete this activity with each student and staff in the classroom. Include others as desired.

8. Count the number of each color eyes.

9. Discuss which color of eye is seen most often and least often.

| Eye color chart |  |  |
|-----------------|--|--|
|                 |  |  |
|                 |  |  |
|                 |  |  |
|                 |  |  |
|                 |  |  |
|                 |  |  |